# **Linux Performance Metrics**

The Uptime Infrastructure Monitor Linux agent collects the following performance metrics from the systems on which it is installed:

- [CPU](#page-0-0)
- [Multi-CPU](#page-0-1)
- [Memory](#page-0-2)
- [Disk](#page-1-0)
- [Network](#page-1-1)
- [Process](#page-2-0) [Workload](#page-2-1)
- 
- [User](#page-2-2)

Each set of performance metrics is averaged over an interval of one second.

## <span id="page-0-0"></span>**CPU**

The Uptime Infrastructure Monitor agent uses the  $sar -urWqR 1$  command to compare the system counters during a one-second interval. The statistics returned by the agent are averaged for all CPUs on the system.

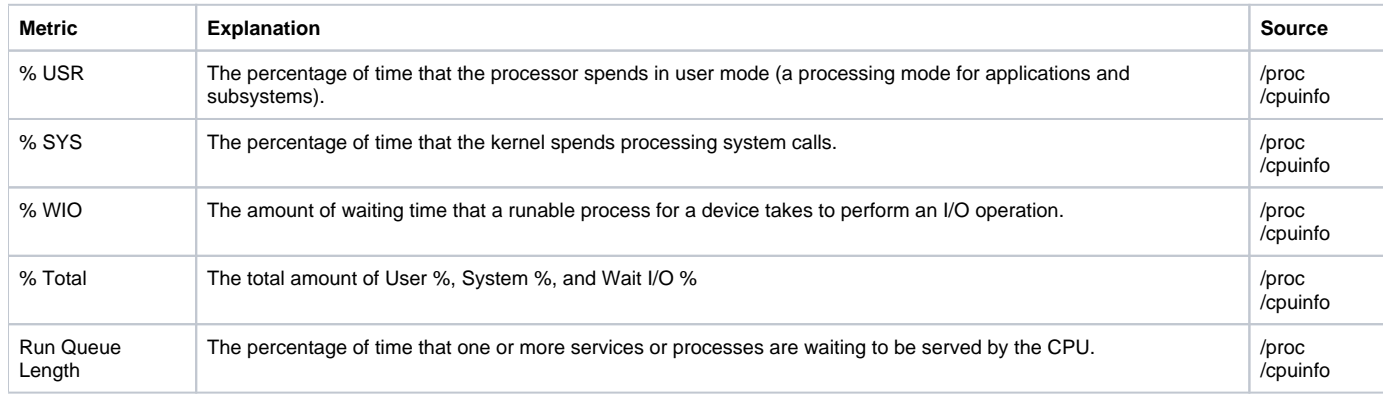

# <span id="page-0-1"></span>**Multi-CPU**

The Uptime Infrastructure Monitor agent uses the sar and mpstat utilities on a Linux system to collect the metrics in the table below from Linux systems with multiple CPUs. The agent averages the statistics from each CPU using the sar -x SELF -I SUM -P ALL -wu 1 command, which compares the system counters during a one-second interval. The statistics that the agent returns are for the entire system, per CPU.

<span id="page-0-2"></span>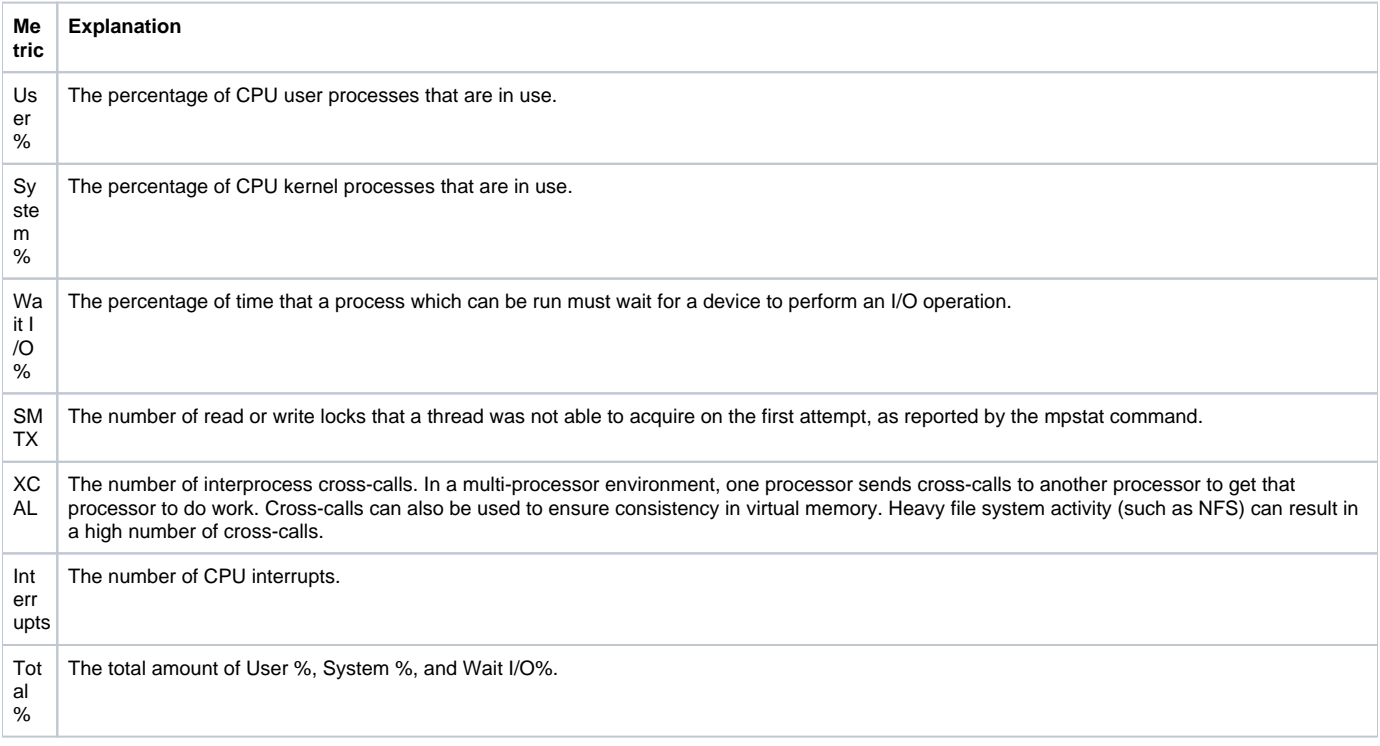

#### **Memory**

The Uptime Infrastructure Monitor agent uses the free command to collect the Free Memory metric from a Linux system. The rest of the memory related metrics are gathered by the  $SAT -urWQR 1$  command which compares the system counters during a one-second interval. The statistics that the agent returns are for the entire system.

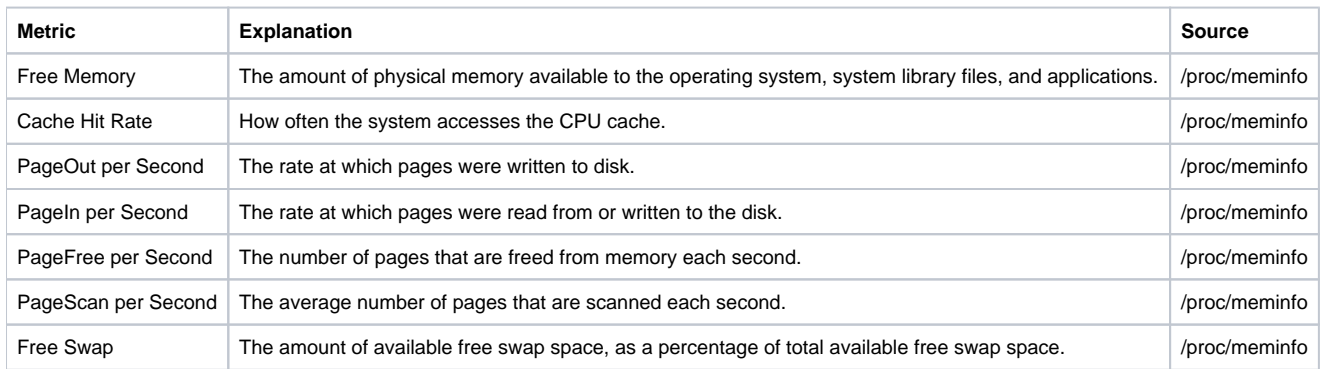

#### <span id="page-1-0"></span>**Disk**

The Uptime Infrastructure Monitor agent gathers file system statistics for each file system using the df -1k command. Disk statistics (e.g. %busy, reads per second and writes per second) are output per disk and compared between polling intervals using the iostat -d -x 1 2 command.

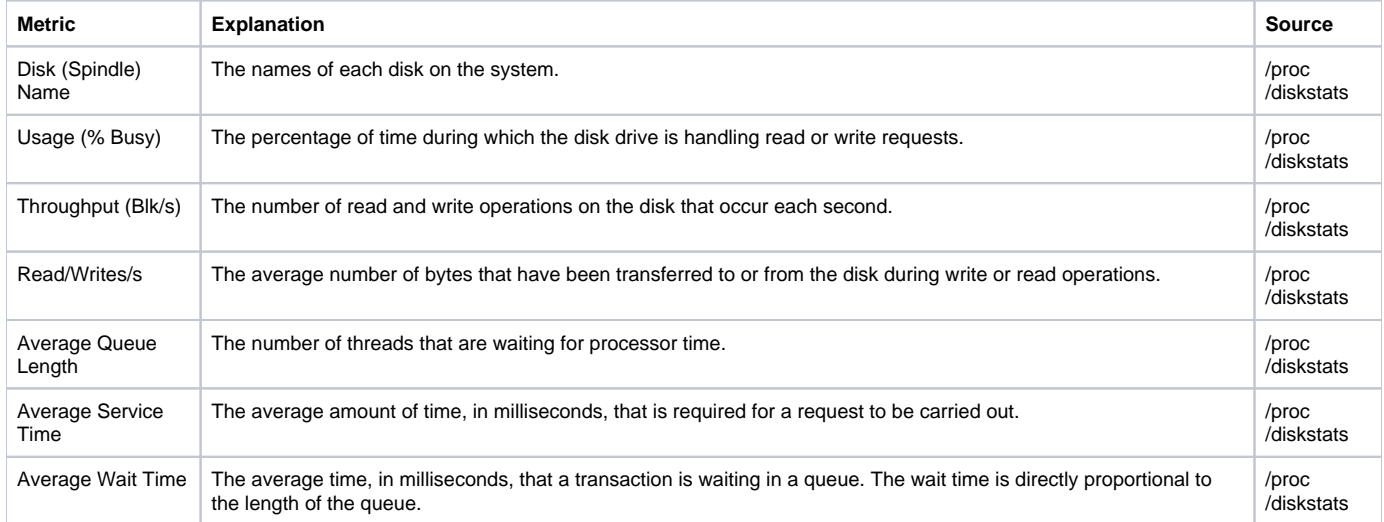

# <span id="page-1-1"></span>**Network**

The Uptime Infrastructure Monitor agent uses the netstat -s command to retrieve a combined total of TCP Retransmits for all network interfaces. Other network statistics (e.g. kbps, errors and collisions) are averaged, per interface, using the sar -n DEV -n EDEV 1 command, which compares the system counters during a one-second interval.

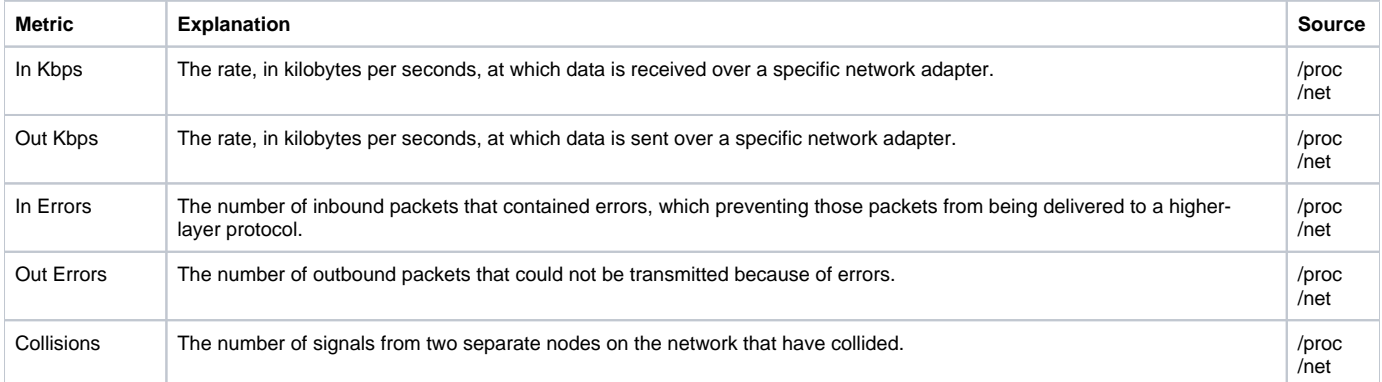

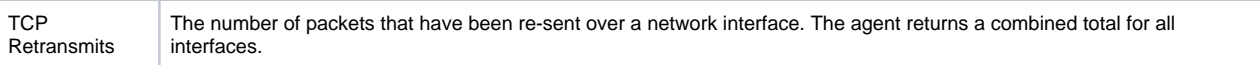

#### <span id="page-2-0"></span>**Process**

The Uptime Infrastructure Monitor agent uses the ps -eo command to collect the process information listed in the table below from a Linux system. By default, the agent gathers the top 20 processes and sorts them by the highest CPU usage.

/proc /net

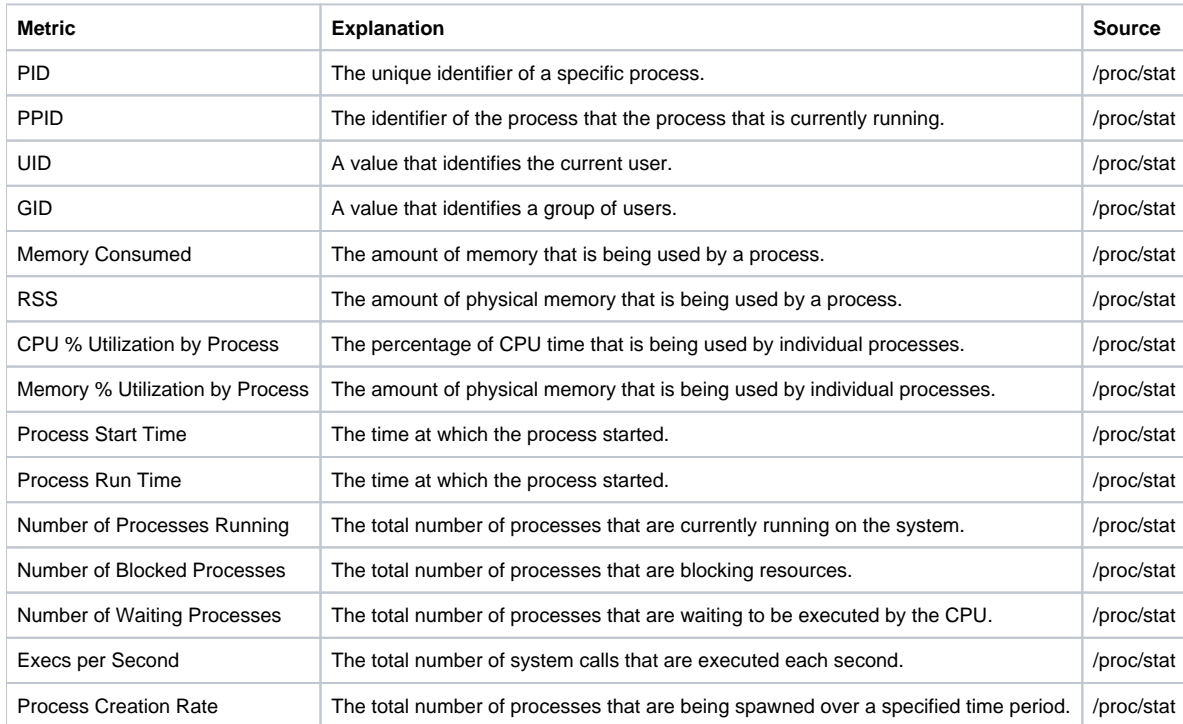

## <span id="page-2-1"></span>**Workload**

The Uptime Infrastructure Monitor agent uses the ps utility to collect workload information from a Linux system. Workload statistics (based on the same 20 processes that were gathered from the Process method) are sorted within Uptime Infrastructure Monitor's core. The workload processes that the agent gathers include the user/group/process name and their individual statistics, which can be sorted based on the user's desired graph presentation (e.g. user, group or process name).

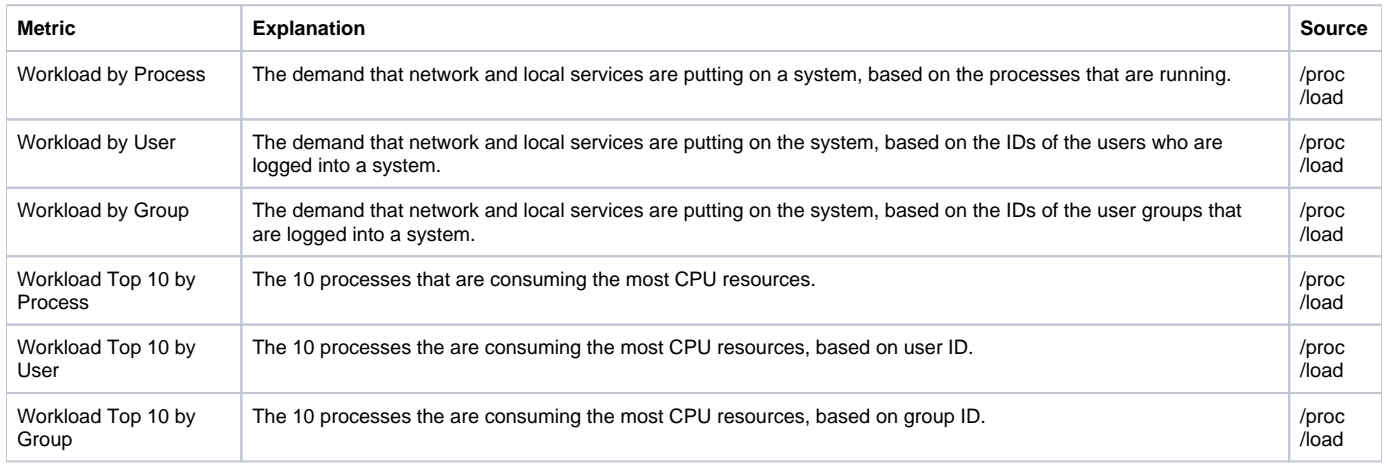

#### <span id="page-2-2"></span>**User**

The Uptime Infrastructure Monitor agent uses the following commands to collect user statistics from a system:

ps -eo

- last | head 10 (login history for the last 10 users on the system)
- who (lists who is currently logged into the system)

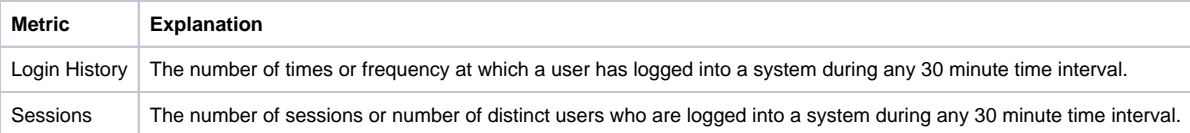